## **EECE.3170: Microprocessor Systems Design I** Spring 2016

Lecture 29: Key Questions April 13, 2016

## 1. Describe the following assembly program, which blinks a single LED:

cblock 0x70 ; shared memory accessible from all banks Delay1 **;**Two registers for delay loop in shared mem Delay2 endc ORG 0 Start: banksel OSCCON ;bank1 movlw b'00111000' ;set cpu speed of 500KHz movwf OSCCON ;OSCCON configures ; internal clock bcf TRISC, 0 ; Pin CO = output for DS1 banksel LATC ;bank2 clrf LATC ;Turn off all of the LEDs MainLoop: bsf LATC, 0 ;turn on DS1 OndelayLoop: decfsz Delay1, f ; Waste time. bra OndelayLoop ;Inner loop takes 3 inst ; per loop  $*$  256 loops = ; 768 instructions decfsz Delay2, f ;The outer loop takes an ; additional 3 ; instructions per loop ; \* 256 loops bra OndelayLoop ;(768+3) \* 256 = 197376 ; instructions / ; 125K instructions per ; second =  $1.579$  sec bcf LATC, 0 ; Turn off LED CO OffDelayLoop: decfsz Delay1, f ; same delay as above bra OffDelayLoop decfsz Delay2,f bra OffDelayLoop bra MainLoop ;Do it again... end

EECE.3170: Microprocessor Systems Design I<br>Spring 2016

1. Extra space to describe first program.

EECE.3170: Microprocessor Systems Design I M. Geiger<br>Spring 2016 Lecture 29: Key Questions

2. Describe the equivalent program in C, shown below:

```
void main(void) {
    unsigned int delay; // 16 bit variable
    OSCCON = 0b00111000; //500KHz clock speed
    TRISCbits.TRISC0 = 0; //using pin as output
   delay = 11250;
   while (1) {
    //each instruction is 8us (1/(500KHz/4))
    while(delay-- != 0) continue;
    LATCbits.LATCO ^{\wedge}=1; //toggle LED
   delay = 11250; //reset delay counter
    }
}
```
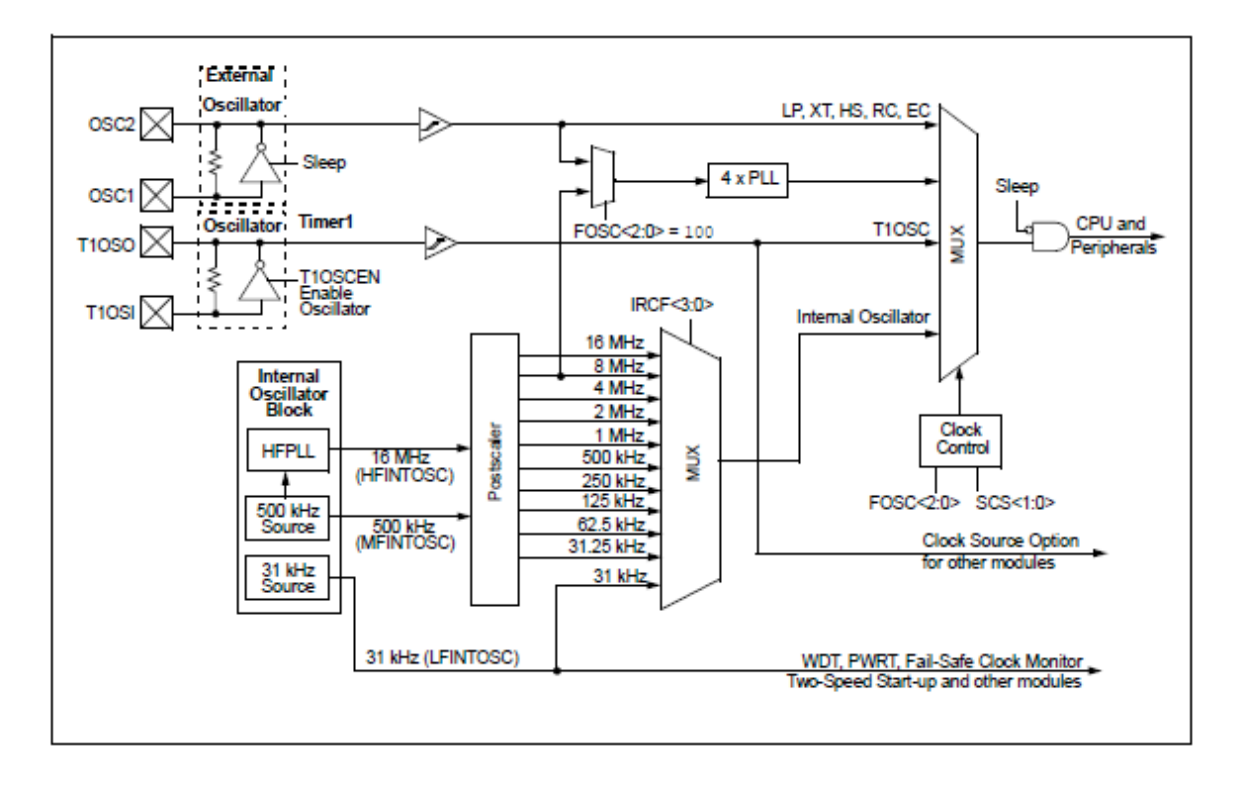

3. Describe the basic functionality of the PIC16F1829 clock generation module below:

EECE.3170: Microprocessor Systems Design I M. Geiger<br>Spring 2016 Mecture 29: Key Questions

4. Explain the operation of the programs used to rotate the LEDs using an instruction countbased delay loop (rotate.asm and rotate.c).

5. Explain the features of a typical microcontroller timer module.

EECE.3170: Microprocessor Systems Design I M. Geiger<br>Spring 2016 Mecture 29: Key Questions

6. Explain the operation of the programs used to rotate the LEDs using a timer-based delay loop (timer0.asm and timer0.c).

C:\Users\Michael\_Geiger\Documents\courses\16....\src\pic16\assy\03 Rotate\rotate.asm

```
; Lesson 3 - "Rotate"
; This lesson will introduce shifting instructions as well as bit-oriented skip operations to
; move the LED display.
; LEDs rotate from right to left at a rate of 1.5s
\ddot{\cdot}; PIC: 16F1829
; Assembler: MPASM v5.43
; IDE: MPLABX v1.10
; Board: PICkit 3 Low Pin Count Demo Board
; Date: 6.1.2012
 ; * See Low Pin Count Demo Board User's Guide for Lesson Information*
#include <p16F1829.inc>
     _CONFIG _CONFIG1, (_FOSC_INTOSC & _WDTE_OFF & _PWRTE_OFF & _MCLRE_OFF & _CP_OFF & _CPD_OFF &
                                                                                                 \mathbf{K}_BOREN_ON & _CLKOUTEN_OFF & _IESO_OFF & _FCMEN_OFF);
    __CONFIG _CONFIG2, (_WRT_OFF & _PLLEN_OFF & _STVREN_OFF & _LVP_OFF);
   errorlevel -302
                                    ; supress the 'not in bank0' warning
   cblock 0x70
                                    ; shared memory location that is accessible from all banks
Delay1
                                    ; define two file registers for the delay loop in shared memory
Delay2
    endc
   ; Bit#: -7--6---5---4---3---2---1---0---; LED: ----------------|DS4|DS3|DS2|DS1|-
   ORG A
                                    ;start of code
Start:
    banksel
                  OSCCON
                                    ;bank1
                  b'00111000'
    m \sim 1w
                                    ; set cpu clock speed of 500KHz
                  OSCCON
    m\alpha\mu+\epsilon; move contents of the working register into OSCCON
    clrfTRISC
                                    ; make all of PORTC an output
                                    ; select the bank where LATC is (bank2)
    banksel
                  LATC
    movlw
                  b'00001000'
                                    ; start the rotation by setting DS4 ON
    movwf
                  LATC
                                    ; write contents of the working register to the latch
MainLoop:
OndelavLoop:
    decfsz
                  Delay1,f
                                    ;Waste time.
                  OndelayLoop
                                   ; The Inner loop takes 3 instructions per loop * 256 loopss = 768
    goto
                                                                                                 K
   instructions
                                   ; The outer loop takes an additional 3 instructions per lap * 256
    derfszDelay2,f
                                                                                                 V.
   loops
                  OndelayLoop
                                    (768+3) * 256 = 197376 instructions / 125K instructions per second \chigoto
    = 1.579 sec.
Rotate:
   lsrf
                  LATC, F
                                    ; shift the LEDs and turn on the next LED to the right
                  STATUS, C
                                    ; did the bit rotate into the carry (i.e. was DS1 just lit?)
   htfsc
   bsf
                  LATC, 3
                                   ; yes, it did and now start the sequence over again by turning on
                                                                                                 К
   DS4
                 MainLoop
                                   ; repeat this program forever
   goto
   end
                                    ; end code section
```
 $\mathbf{1}$ 

C:\Users\Michael\_Geiger\Documents\courses\16....\PICkit3\_Starter\_Kit\src\pic16\c\03 Rotate\rotate.c

 $\overline{1}$ 

```
7*** Lesson 3 - "Rotate"
* This lesson will introduce shifting instructions as well as bit-oriented skip operations to
 * move the LED display.
* LEDs rotate from right to left at a rate of 1.5s
 \star* PIC: 16F1829
* Compiler: XC8 v1.00
 * IDE: MPLABX v1.10
* Board: PICkit 3 Low Pin Count Demo Board
* Date: 6.1.2012
* See Low Pin Count Demo Board User's Guide for Lesson Information*
*/#include <htc.h>
                                             //PIC hardware mapping
#define XTAL FREQ 500000
                                             //Used by the XC8 delay ms(x) macro
//config bits that are part-specific for the PIC16F1829
_CONFIG(FOSC_INTOSC & WDTE_OFF & PWRTE_OFF & MCLRE_OFF & CP_OFF & CPD_OFF & BOREN_ON & CLKOUTEN_OFF &
                                                                                        K
   IESO OFF & FCMEN_OFF);
 _CONFIG(WRT_OFF & PLLEN_OFF & STVREN_OFF & LVP_OFF);
   * Bit#: -7---6---5---4---3---2---1---0---
    * LED: ---------------|DS4|DS3|DS2|DS1|-
    * /
void main(void) {
   TRISC = 0;
                                             //all pins are outputs
   OSCCON = 0b00111000;//500KHz clock speed
   LATC = 0b0001000;//start the rotation by setting DS4 ON - rotate
                                                                                        K
   from the right to left
   while (1) {
           _delay_ms(500);
                                             //delay 500ms
         LATC \rightarrow = 1;
                                             //shift to the right by 1
                                             //when the last LED is lit, restart the pattern
         if(STATUSbits.C)
             LATCbits.LATC3 = 1;\mathcal{F}
```

```
}
```
 $\mathbf{1}$ 

```
; Lesson 9 - Timer0
; Timer0 is a counter implemented in the processor. It may be used to count instruction
; cycles or external events, that occur at or below the instruction cycle rate.
; In the PIC18, Timer0 can be used as either an 8-bit or 16-bit counter, or timer. The
; enhanced mid-range core implements only an 8-bit counter.
; This lesson configures Timer0 to count instruction cycles and to set a flag when it rolls
; over. This frees up the processor to do meaningful work rather than wasting instruction
; cycles in a timing loop.
; Using a counter provides a convenient method of measuring time or delay loops as it
; allows the processor to work on other tasks rather than counting instruction cycles.
; LEDs rotate from right to left, similar to Lesson 3, at a rate of \sim.5 seconds.
; PIC: 16F1829
; Assembler: MPASM v5.43
; IDE: MPLABX v1.10
; Board: PICkit 3 Low Pin Count Demo Board
; Date: 6.1.2012
 ; * See Low Pin Count Demo Board User's Guide for Lesson Information*
#include <p16F1829.inc>
     _CONFIG _CONFIG1, (_FOSC_INTOSC & _WDTE_OFF & _PWRTE_OFF & _MCLRE_OFF & _CP_OFF & _CPD_OFF &
                                                                                               V.
   BOREN ON & CLKOUTEN OFF & IESO OFF & FCMEN OFF);
    __CONFIG _CONFIG2, (_WRT_OFF & _PLLEN_OFF & _STVREN_OFF & _LVP_OFF);
    errorlevel -302
                                   ; surpress the 'not in bank0' warning
   ; Bit#: -7--6--5---4---3---2---1---0---; LED: ---------------|DS4|DS3|DS2|DS1|-
   Org 0
Start:
                                   ;Setup main init
    banksel
                 OSCCON
                                   :bank1
                 b'00111000'
    m \sim 1 M
                                   ; set cpu clock speed to 500KHz
                                   ; move contents of the working register into OSCCON
    movwf
                 OSCCON
                                  :Configure the LEDs
    banksel
                 TRISC
                                  ;bank1
                                  ;make all of PORTC an output
    c1rfTRTSC
    banksel
                 IATC;bank2
    movlw
                 b'00001000'
                                  ;start with DS4 lit
    movwf
                 LATC
                                   ;Setup Timer0
                 OPTION REG
    hanksel
                                   ;bank1
    movlw
                 b'00000111'
                                  ;1:256 prescaler for a delay of: (insruction-cycle * 256-counts)* ≥
   prescaler = ((8uS * 256)*256) = ~ 524mSmovwf
                 OPTION REG
MainLoon:
                 INTCON, TMR0IF
   btfss
                                  :did TMR0 roll over yet?
   bra
                 $-1; wait until TMR0 overflows and sets TMR0IF
                 INTCON, TMR0IF
   bcf
                                   ;must clear flag in software
                                   ; rotate the LEDs
```
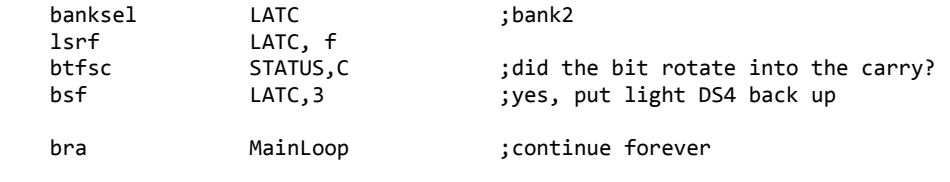

end

```
* Lesson 9 - "Timer0"
* Timer0 is a counter implemented in the processor. It may be used to count instruction
* cycles or external events, that occur at or below the instruction cycle rate.
* In the PIC18, Timer0 can be used as either an 8-bit or 16-bit counter, or timer. The
* enhanced mid-range core implements only an 8-bit counter.
* This lesson configures Timer0 to count instruction cycles and to set a flag when it rolls
* over. This frees up the processor to do meaningful work rather than wasting instruction
* cycles in a timing loop.
   Using a counter provides a convenient method of measuring time or delay loops as it
\astallows the processor to work on other tasks rather than counting instruction cycles.
* LEDs rotate from right to left, similar to Lesson 3, at a rate of ~.5 seconds.
\ast* PIC: 16F1829
* Compiler: XC8 v1.00
* IDE: MPLABX v1.10
* Board: PICkit 3 Low Pin Count Demo Board
* Date: 6.1.2012
* See Low Pin Count Demo Board User's Guide for Lesson Information*
*/#include <htc.h>
                                              //PIC hardware mapping
                                              //Used by the XC8 delay_ms(x) macro
#define _XTAL_FREQ 500000
//config bits that are part-specific for the PIC16F1829
_CONFIG(FOSC_INTOSC & WDTE_OFF & PWRTE_OFF & MCLRE_OFF & CP_OFF & CPD_OFF & BOREN_ON & CLKOUTEN OFF &
                                                                                              K
   IESO OFF & FCMEN OFF);
_CONFIG(WRT_OFF & PLLEN_OFF & STVREN_OFF & LVP_OFF);
   * Bit#: -7--6--5---4---3---2---1---0---* LED: ---------------|DS4|DS3|DS2|DS1|-
    */void main(void) {
   OSCCON = 0000111000;//500KHz clock speed
   TRISC = 0;//all LED pins are outputs
   LAT = 0:
   OPTION REG = 0b00000111;
                                             //1:256 prescaler for a delay of: (insruction-cycle * \times256-counts)*prescaler = ((8uS * 256)*256) =~ 524mS
                                             //start with DS4 lit
   LATCbits. LATC4 = 1;
   while (1) {
      while (!INTCONbits.TMR0IF) continue;
                                            //you can let the PIC do work here, but for now we will ≱
    wait for the flag
      INTCONbits.T0IF = 0;//flag MUST be cleared in software
      LATC \rightarrow = 1;
                                             //rotate the LEDs
      if (STATUSbits.C)
                                             //when the last LED is lit, restart the pattern
          LATCbits.LATC3 = 1;\mathcal{F}
```
}

 $1**$ 

 $\mathbf{1}$